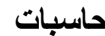

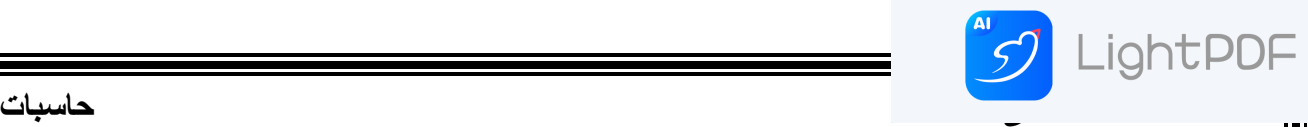

**ثانيا :وحدات اإلخراجUnite output -:** وهي تلك الوحدات المسؤ ولة عن جميع عمليات عرض واستخراج النتائج التي قام بتنفيذها الحاسب وفقا للتعليمات التي قام المستخدم بإصدارها إليه أمثلة لوحدات اإلخراج-: **.1 شاشة العرضMonitors -:**  وهي من أهم وحدات إخراج الحاسب اآللي بحيث تظهر الشاشة ما يتم إدخاله للحاسب اآللي

من حروف وأرقام وصور الخ .كما تعرض الشاشة البيانات المسجلة مسبقا على جهاز الحاسب .

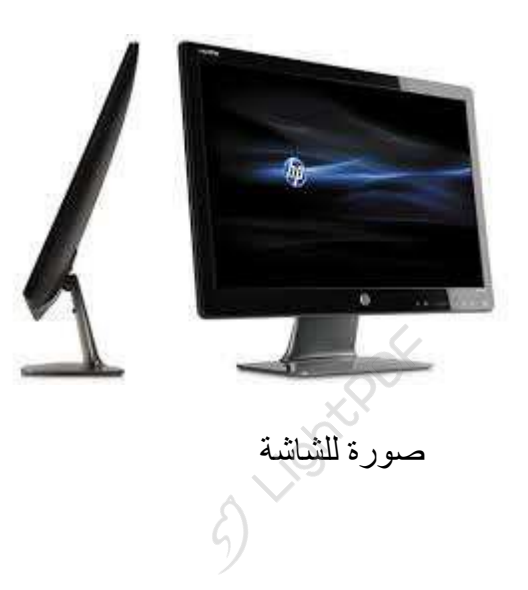

## **.2 السماعاتSpeakers -:**

السماعات هي وحدة من وحدات إخراج البيانات من الحاسب اآللي .وتستخدم في إخراج الأصوات والأغاني والموسيقي .ويمكنك التحكم في درجة علو وانخفاض الصوت .

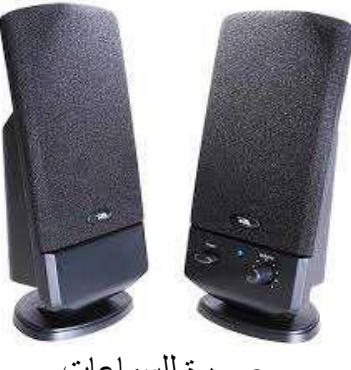

صورة للسماعات

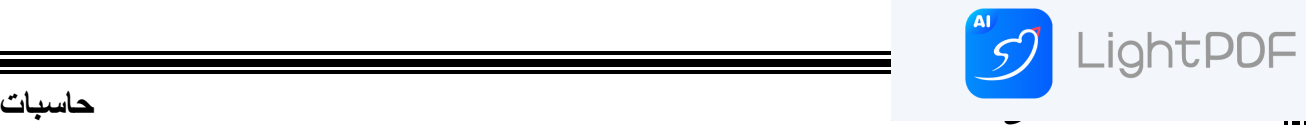

**.3 الطابعة Printer -:** وهي أيضا وحدة من وحدات إخراج البيانات من الحاسب اآللي .وتستخدم في إخراج البيانات والمعلومات (حروف - أرقام - صور) مطبوعة على أوراق.

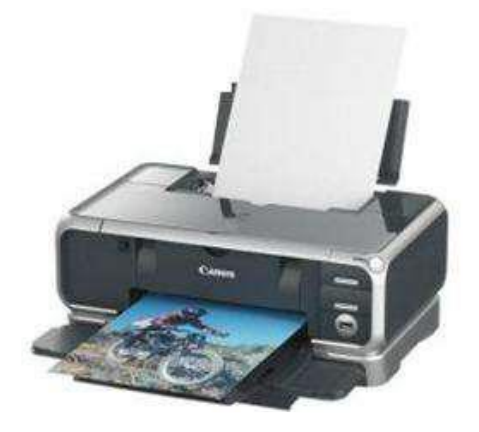

صورة للطابعة

**.4 الراسمات PLOTTERS -:**

وهي أيضا وحدة من وحدات إخراج البيانات من الحاسب اآللي .وتستخدم في إخراج الرسومات البيانية والهندسية بأحجام كبيره مطبوعة على أوراق .

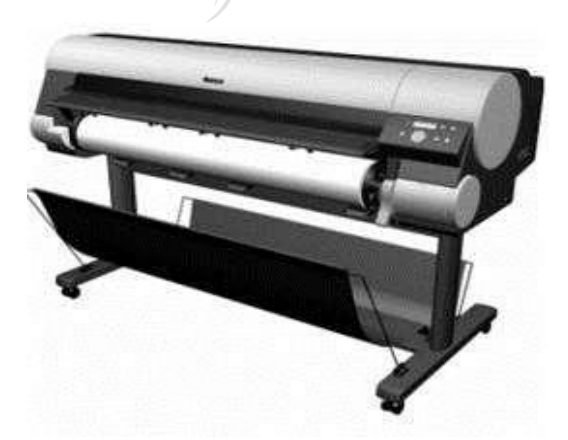

صورة للراسم

 **اساسيات الكومبيوتر** 

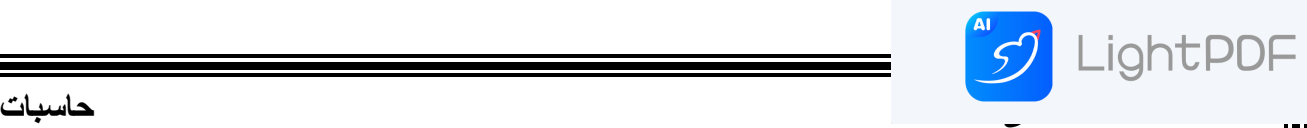

**ثالثا : وحدة المعالجة المركزية CPU -:** 

تنقسم وحدة المعالجة المركزية إلى عدة أجزاء وهي:

- **والمنطق الحساب وحدة. Arithmetic and logic Unit (ALU)** 
	- **التحكم وحدة. Control unit (CU)** •

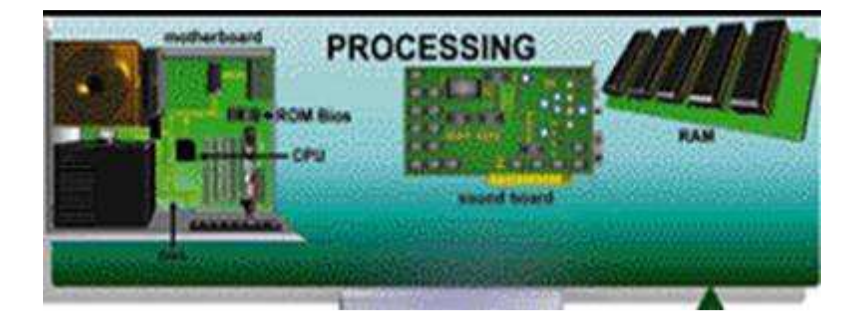

 **شكل توضيحي للCPU وأجزائها**

 **(ALU (-:وحدة الحساب والمنطق** تقوم هذه الوحدة بإجراء العمليات الحسابية مثل عمليات الجمع والطرح والقسمة ... الخ والعمليات المنطقية هي أي عملية التي يتم فيها المقارنة بين كميات أو عمليات فرز وترتيب مثل عمليات (اكبر من, اصغر من , يساوي ولا يساوي).

**وحدة التحكم(CU (-:** تقوم بتنسيق العمليات بين الوحدات المختلفة للحاسب حيث أنها تتحكم في كل المدخالت والمخرجات من والى الوحدات المختلفة في الحاسب .

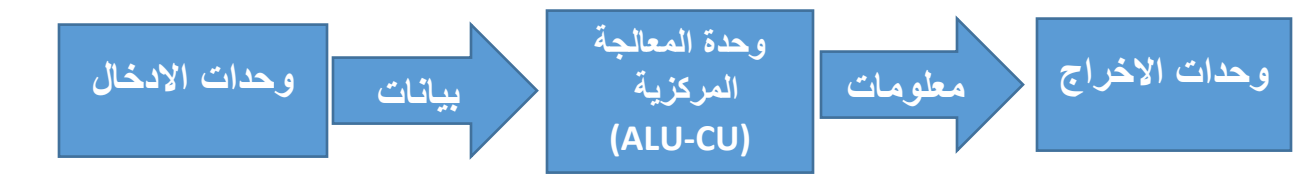

## **شكل توضيحي للعمليات األساسية في الحاسبة**

ويستخدم الحاسب هذه الذاكرة في تنفيذ الأعمال حيث عند تشغيل الحاسب يتم تحميل البرامج والبيانات الجاري معالجتها والتي سبق تخزينها على االسطوانة الصلبة إلى ذاكرة الوصول العشوائي .(**RAM**(وتفرغ الذاكرة عند إغالق الجهاز أو انقطاع التيارالكهربي ليعاد تحميلها بالبرامج والبيانات عند إعادة تشغيل الجهاز.

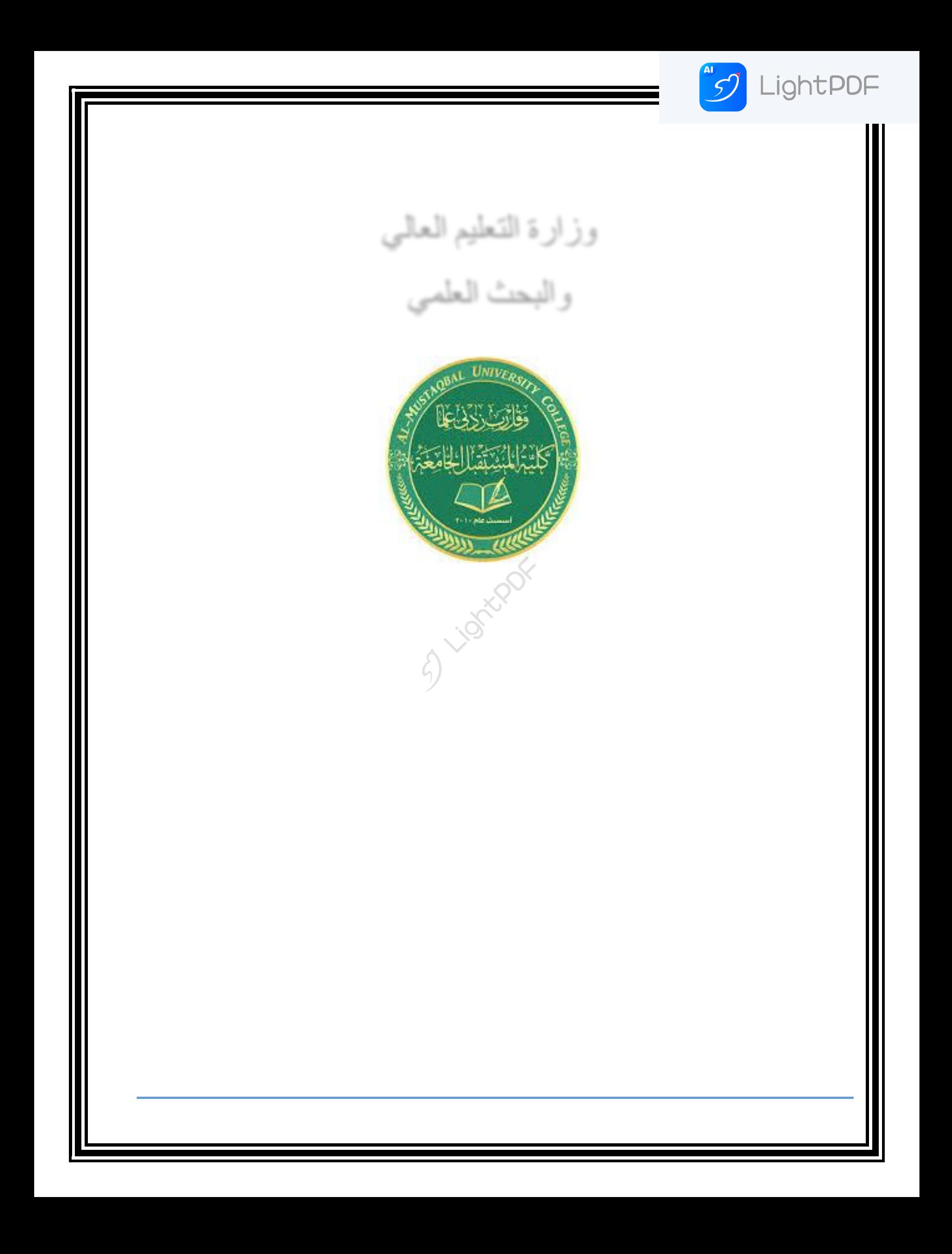

**[المرحلة االولى](https://rd.apowersoft.com/4sxg) حاسبات** 

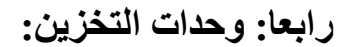

LightPDF

**ويمكن تقسيمها الى قسمين )الرئيسية والثانوية(** 

**الرئيسية :** وهي من وحدات الخزن الضرورية في عملية تشغيل الحاسبة وتعتبر ذاكرة الكومبيوتر الخاصة

## • **الذاكرة الرئيسية Memory Main-:**

يحتاج الحاسب إلي استرجاع وتذكر المعلومات التي يتعامل معها تماما كما يحتاج اإلنسان كذلك لذا يجب حفظ المعلومات إما مؤقتًا أو بصفة دائمة . تعالج المعلومات ثم تخزن في صورة رقمية باستخدام النظام الثنائي، وهو النظام العددي الذي يستخدم رقمين فقط (0,1) وقد تنقسم الى قسمين:

**:RAM -1**

وتعني ذاكرة الوصول العشوائي Memory Access Random و تعرف بذاكرة القراءة والكتابة، وهذا نوع من الذاكرة مؤقت يستعمل في الحواسيب، إذ أن المعلومات تٌفقد منها بمجرد انقطاع التيار عنه . وتوضع فيها البيانات المراد معالجتها وهذه البيانات قابلة للمسح والكتابة وكلما زادت سرعة وسعة هذه الذاكرة كلما كان للمعالج فرصة أكبر للتعامل مع البيانات مما يؤدي الى سرعة في أداء الحاسبة.

 **:ROM -2**

وتعني ذاكرة القراءة فقط Memory Only Read و هي عبارة عن شريحة الكترونية chip تخزن عليها ايعازات ثابته ال يمكن تغيرها تضعها الشركة المصنعة تمكن الكومبيوتر من القيام بالخطوات الالزمة لعمله كجهاز قادر على العمل والمعالجة .

 **وحدات قياس الذاكرة** : تقاس سعة الذاكرة بالوحدات األساسية اآلتية :-

- البت **bit** -: تمثل اصغر وحدة خزن بالذاكرة وتمثل خزن لقيمة واحدة في خانة الذاكرة
- **البايت Byte -:** هى مقدار الذاكرة المطلوبة لتمثيل حرف واحد بالتدوين الثنائى، حيث ان خانة (البايت Byte(الواحد ة = 8 بت
	- **الكيلو بايت KB Kilobyte -:** والكيلو بايت الواحد =1024 بايت .
	- **-: Megabyte MB الميجابايت** الميجابايت الواحدة = 1024كيلوبايت
	- **الجيجا بايت GB Gigabyte -:** الجيجابايت الواحدة = 1024الميجابايت

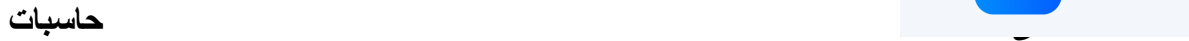

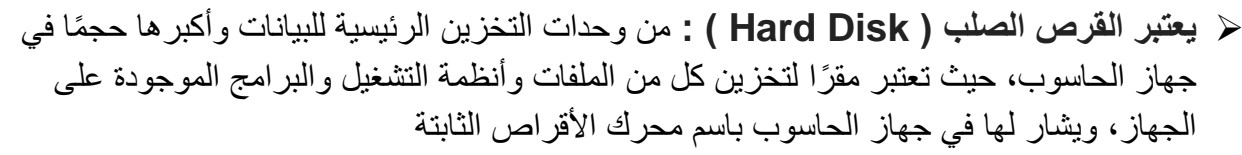

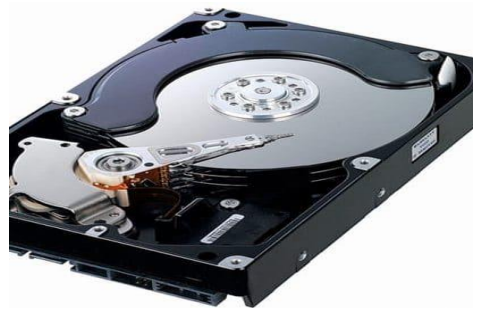

**وحدات الخزن الثانوية )الخارجية(:** 

LightPDF

➢ **القرص المرن :Disk Floppy** ويعتبر من ابطأ وأصغر وحدات الخزن للبيانات حيث تتراوح سعته بين )360 كيلو بايت – 1.24 ميجابايت ( وتعتبر قليلة السعة كما ان استخدامه يكاد يكون معدوماً في وقتنا الحالي.

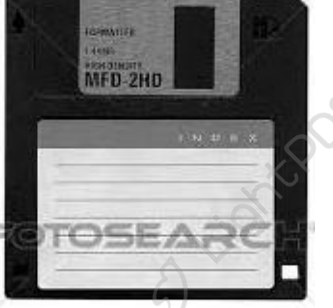

➢ ا**لقرص الليزري )CD )Driver Disk Compact :** وهو عبارة عن شرائح دائرية مصنوعة من مادة شبيهة بالزجاج بحيث تستخدم اشعة الليزر للقراءة او الكتابة عليها وقد تعتبر وسيلة من وسائل الخزن الثانوية و كذلك واحدة من افضل الطرق لخزن البيانات المعروفة ومن مميزاته انه غير ثابت داخل الجهاز ويمكن نقله من جهاز الى اخر ونقل كميات كبيرة من البيانات وتبلغ سعة التخزين في هذا القرص الى (٧٠٠ ميجابايت) وقد تحتاج الى مشغلات خاصة تسمى CD-ROM Drive حيث تعتبر األقراص المدمجة أقراص للقراءة فقط ROM وللكتابة عليها نحتاج الى مشغالت للقراءة تسمى -CD Drive RW أي Write and Read . وقد توجد بعض األنواع منه يستخدم لخزن معلومات الفيديو وبسعات خزنيه كبير ة جدا تسمى ال

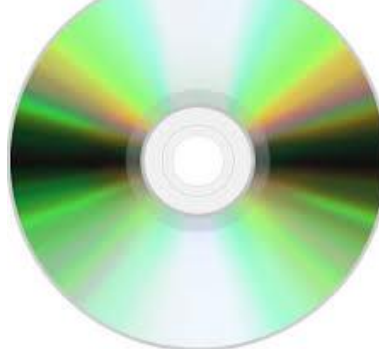

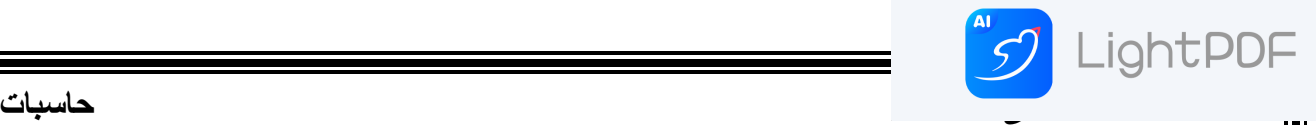

➢ **الذاكرة الوامضة Disk Flash:** تستخدم واجهةUSB ، يستخدم كوسيط عملي لتخزين ونقل البيانات. الفالشات صغيرة الحجم ال تحوي أجزاء ميكانيكية، وتتوافر بسعات تخزين كبيرة، وهي سهلة الحمل، وأكثر توافقية. هي مدعومة من أنظمة التشغيل والأجهزة الأخرى مثل منصات الألعاب كالبلاي ستشين 3 وأجهزة الترفيه كمشغالت الوسائط .

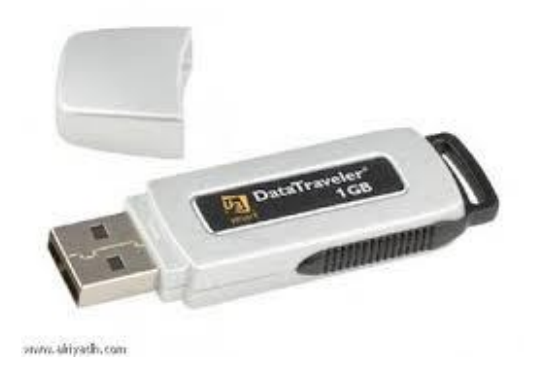

➢ **بطاقات الذاكرة Card Memory :** تعتبر أصغر وحدات التخزين حج ًما، وتستخدم لزيادة السعة التخزينية لجهازٍ ما مثل الهاتف المحمول أو مشغلmp3 ، وتأتي بطاقات الذاكرة بواجهاتٍ متعددةٍ وذلك حسب الجهاز الذي سيستخدمها أشهر هذه الواجهات هي SD و MMC، و تتمتع بطاقات الذاكرة عمومًا بقدرٍ ضئيلٍ من الحماية وتكون سهلة التلف.

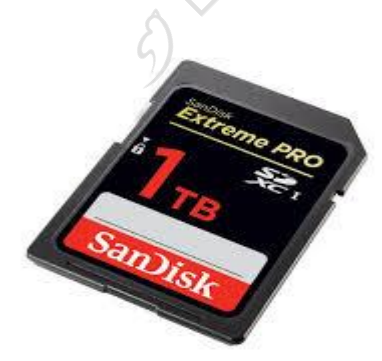

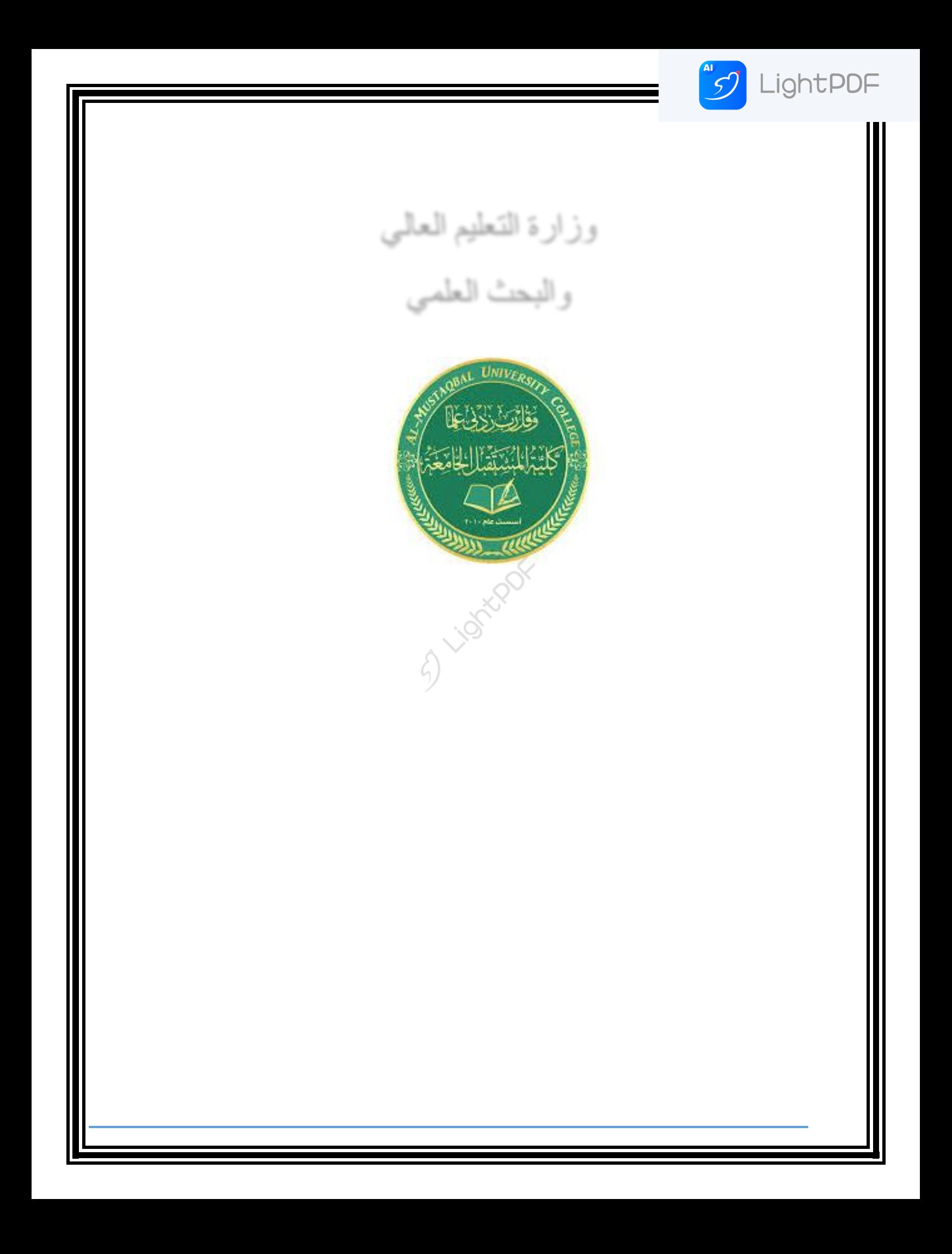

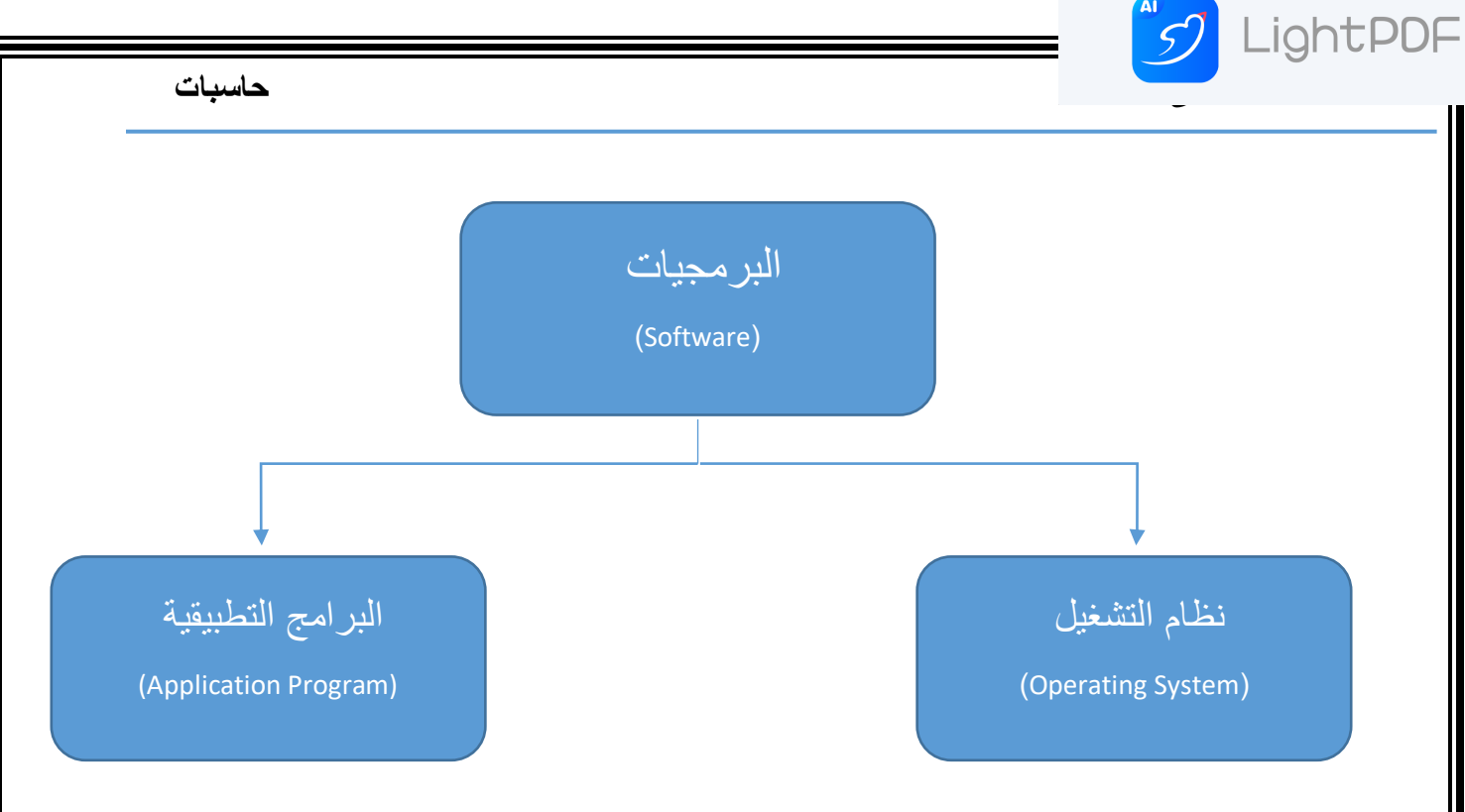

**نظام التشغيل :**

هو النظام الذي يحتوى على كل الأوامر التي تمكن الحاسب من أداء عمله مثل عملية بدء التشغيل والعرض على الشاة واستخدام الأسطوانة الصلبة ( Hard Disk )نخزين المعلومات وإدار ة ملفات النظام

**هن اشهر أنىاع أنظوة التشغيل :**

 **نظام التشغيلDOS اختصاره هى System Operating Disk**: ٚٔؼذّ ْزا انُظاو يٍ الأنظمة القديمة جداً المُستخدمة في تشغيل العديد من بر امج الأجهزة، فمثلاً كان هذا النّظام يُستخدم في تشغيل الأجهز ة الشخصية IBM، بالإضافة إلى الأجهز ة الخاصّة بشر كة IBM، وسُمّى هذا النظام باسم الشركة، وفى عام ١٩٨١ قام رَئيس شركة مايكروسوفت بيل غيتس بتطوير هذا النظام، وسُمّي النظام المطور MS-DOS، ويعتمد هذا النّظام على تشغيل الأوامر النصبّة بشكلٍ مباشرٍ، وهذا النظام أحادي المهام، وتَجدر الإشارة إلى أنَّه بِمثابة نواة شركة مايكروسوفت.

**نظام التشغيل 7 windows**